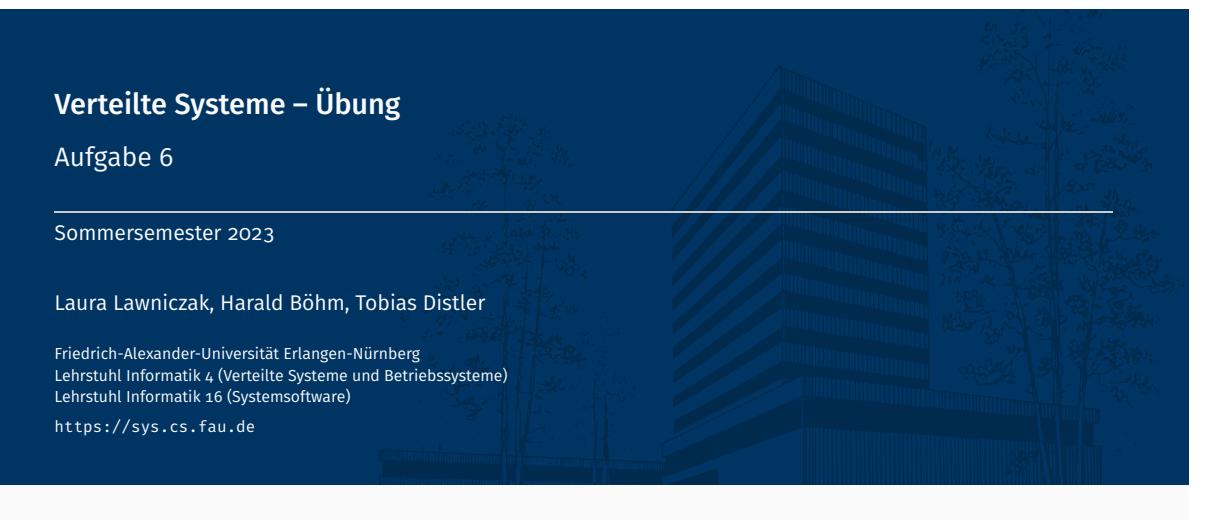

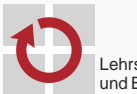

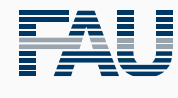

FRIEDRICH-ALEXANDER<br>UNIVERSITÄT<br>ERLANGEN-NÜRNBERG TECHNISCHE FAKULTÄT

# Überblick

Aufgabe 6

Aufgabe 6

## Übungsaufgabe 6: Überblick

- Verteilte Synchronisation mittels Lamport-Lock-Protokoll (für alle)
	- Sperrobjekt: Blockieren/Deblockieren und Umwandlung von lokalen Sperranfragen in Ereignisse für Lamport-Lock-Protokollkomponente

```
public class VSLamportLock {
    public void lock();
    public void unlock();
}
```
Implementierung der Lamport-Lock-Protokollkomponente

```
public class VSLamportProtocol {
    public void init();
    public void event(VSLamportEvent event);
}
```
- Zeitbeschränkte Sperrversuche (optional für 5,0 ECTS)
	- Spezifizierbare, maximale Wartedauer
	- Schnittstellenerweiterung

public boolean tryLock(long timeout, TimeUnit unit) throws InterruptedException;

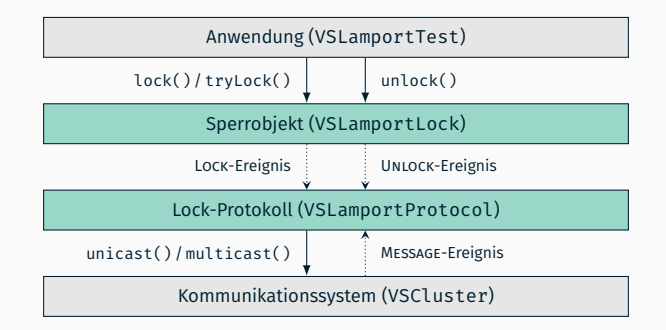

- Bereitgestellte *Test-Anwendung* mit 4 Testfällen
- Zu implementierende Lock-Protokoll-Logik
	- Benutzerschnittstelle (Sperrobjekt)
	- Protokollschicht (Lock-Protokolll)
- Bereitgestelltes *Kommunikationssystem*: Klasse zum zuverlässigen Senden von Nachrichten an bestimmte (unicast()) oder alle Prozesse (multicast()) im Verbund (Cluster)

#### Lock-Protokoll: Benutzerschnittstelle

- Implementierung in zwei Teilen
	- Benutzerschnittstelle (VSLamportLock)
	- Protokollschicht (VSLamportProtocol)
- Bietet Anwendungen blockierenden lock()-Aufruf und unlock()-Aufruf zum Entsperren
- Implementierung des blockierenden Verhaltens durch lokalen Semaphor
- Interaktion mit Protokollschicht erfolgt mittels der übergebenen VSLamportProtocol-Referenz im Konstruktor von VSLamportLock

```
public class VSLamportLock {
    public VSLamportLock(VSLamportProtocol protocol) { [...] }
}
```
- Koordinierung von Ressourcenzugriffen
- Zentrale Methoden:

```
Semaphore(int permits);
void acquireUninterruptibly();
boolean tryAcquire(long timeout, TimeUnit unit) throws InterruptedException;
void release();
```

```
Semaphore() Initialisiert Semaphore mit Startwert
acquireUninterruptibly() Semaphore ununterbrechbar belegen
           tryAcquire() Semaphore unterbrechbar belegen, schlägt nach Timeout fehl
              release() Semaphore freigeben
```
#### **Beispiel:**

```
Semaphore s = new Semaphore(1):
s.acquireUninterruptibly();
[...]
s.release();
```
- Implementierung in Klasse VSLamportProtocol verarbeitet Ereignisse vom Typ VSLamportEvent sequentiell (aus Konsistenzgründen)
	- *→* Ereignisse haben einen Typ (type) und ein zugeordnetes Objekt (content)

```
public class VSLamportEvent {
    [...]
    public VSLamportEventType getType() { return type; }
    public Object getContent() { return content; }
}
```
- Trennung Protokoll-interner Ereignisse von Ereignissen für die höhere Protokollschicht
- Vorgegebene Ereignistypen:

```
public enum VSLamportEventType { MESSAGE, LOCK, UNLOCK }
```
- Protokollinterner Ereignistyp: MESSAGE
- Typen für Ereignisse aus Benutzerschnittstelle heraus: LOCK und UNLOCK
- Vorsicht beim Umgang mit Lock-Anfragen in der Warteschlange
	- Korrekte Zuordnung zwischen lock()-Aufrufen und den erzeugten REQUEST-Nachrichten notwendig
	- Schnell aufeinanderfolgende Lock-Anforderungen können sonst zu Problemen führen
- Vorgegebene Klasse VSClusterImpl implementiert die Schnittstelle des Kommunikationssystems (VSCluster)
	- Ausgelieferte Nachrichten/Ereignisse sind immer vom Typ MESSAGE
	- Jeder einzelne Lamport-Protokoll-Prozess im Verbund hat ein eigenes, lokales VSCluster-Objekt
	- Kommunikationssystem läuft stets in einem eigenen Thread, d. h., Ereigniszustellung erfolgt immer aus demselben Thread heraus
- Methoden der Kommunikationssystemschnittstelle VSCluster
	- ID des lokalen Lamport-Protokoll-Prozesses und #Prozesse im Verbund

```
public int getProcessID();
public int getSize();
```
Nachricht an einen bestimmten Prozess im Verbund senden

public void unicast(Serializable msg, int processID) throws IOException;

Nachricht an alle Prozesse im Verbund senden

```
public void multicast(Serializable msg) throws IOException;
```
Über unicast() bzw. multicast() gesendete Nachrichten werden sequentiell in FIFO-Reihenfolge durch die event()-Methode am jeweiligen Protocol-Objekt ausgeliefert

### Test-Anwendung

- Einfaches Testen der Implementierung durch Test-Anwendung
- Konfiguration: Zu verwendende Rechner in Datei my\_hosts ablegen
- Ausführung: Start im CIP-Pool mit distribute.sh
	- 1. Parameter gibt Art des Testfalls an (siehe unten)
	- Skripte können im Basisverzeichnis der eigenen Paket-Hierarchie abgelegt werden; alternativ:
		- Explizites Spezifizieren des Basisverzeichnisses (2. Parameter, optional)
		- und ggf. (3. Parameter, optional) des Verzeichnisses von  $MV$  hosts
- Überprüfung: Skript checklogs.sh ausführen
- Verschiedene Testfälle (Mindestlaufzeit: 1 Minute)
	- Einfacher Fall (Aufruf mit Parameter simple)
		- Beantragen (lock()) und Freigeben (unlock()) in Schleife
		- Darf nicht stehen bleiben
	- Komplexer Fall (Aufruf mit Parameter fancy)
		- Gegenseitiges Umbuchen von Beträgen zwischen Konten
		- "Sum is"-Zeile darf sich nicht ändern (max. Betrag pro Rechner: 1000)
		- Darf nicht stehen bleiben
	- Debugging-Hilfe (Aufruf mit Parameter debug): Testet auf häufige Probleme
	- Testfälle für erweiterte Variante: siehe nächste Folie
- Basisvariante (lock()) würde Anwendung so lange blockieren, bis der kritische Abschnitt tatsächlich für sie freigegeben ist
- Erweiterung der Sperrobjektimplementierung um folgende Methode

public boolean tryLock(long timeout, TimeUnit unit) throws InterruptedException;

- Spezifizieren einer maximalen Blockierzeit über timeout und unit (z. B. TimeUnit.MILLISECONDS)
- Methode reagiert auf Unterbrechung des die Methode aufrufenden Threads mittels einer InterruptedException
- Zieht in der Regel Änderungen von VSLamportLock sowie VSLamportProtocol nach sich
- Zwei weitere Testfälle
	- Funktionalität von einfachem (Parameter simple-try) und komplexem Fall (Parameter fancy-try) grundlegend analog zu simple- bzw. fancy-Testfall
	- tryLock()- statt lock()-Aufrufe (jeweils so lange, bis Lock vergeben wurde)
	- Dynamische Anpassung des Timeouts in Abhängigkeit von erfolgreichen und nicht erfolgreichen Aufrufen von tryLock()